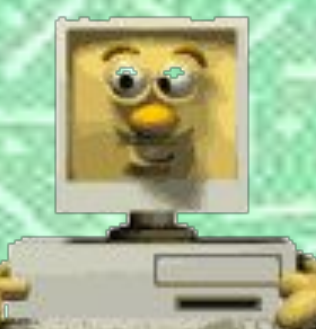

## **Урок математики по теме «Деление с остатком»**

**Автор: Киселева Ирина Владимировна учитель начальных классов МОУ СОШ №4 г. Выксы Нижегородской обл.**

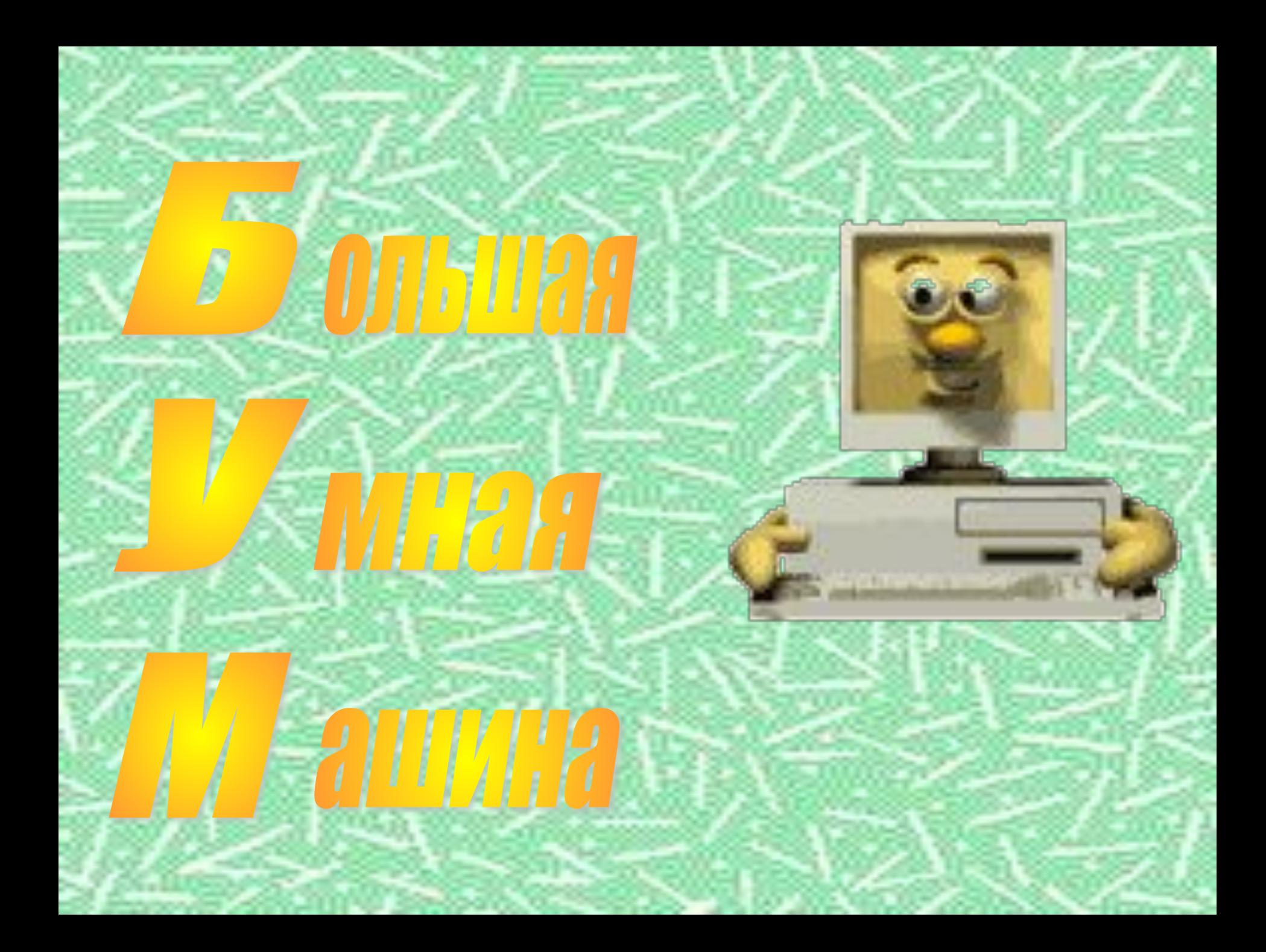

## b4, a3, d1, a3, c2, d5, b1, d3!

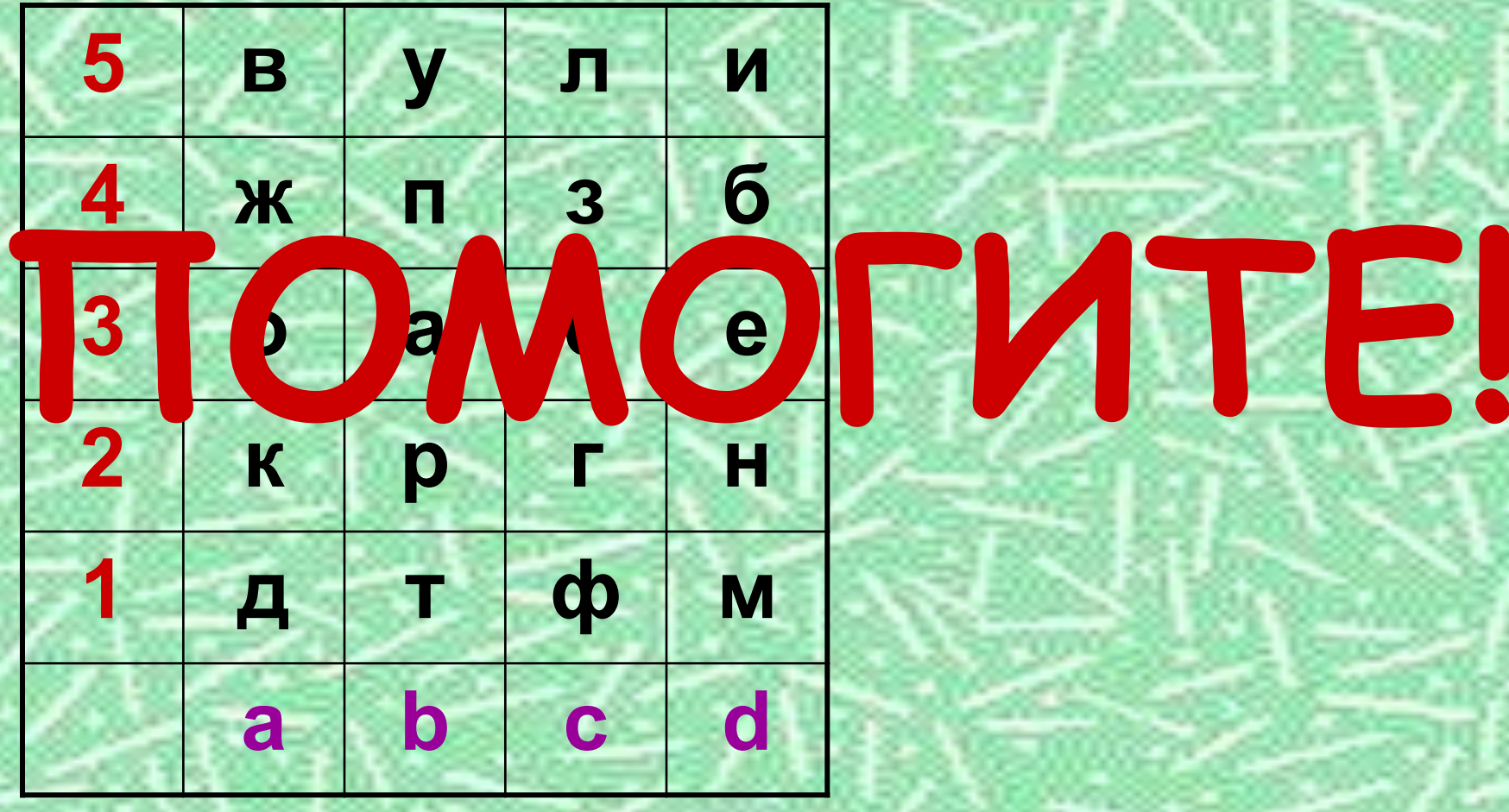

### **Реши задачи**

**В магазине «Эксперт» за неделю продали 14 компьютеров, а в магазине «Континент» в 3 раза больше. Сколько компьютеров продали в магазине «Континент»?** 

## **14 • 3 = 42 (к.)**

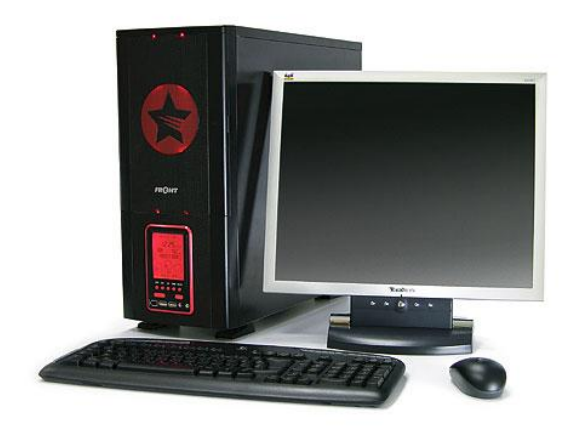

### **Реши задачи**

**Длина монитора компьютера 30 см, а ширина – 20 см. Чему равна площадь монитора?** 

## **30•20=600 (см<sup>2</sup> )**

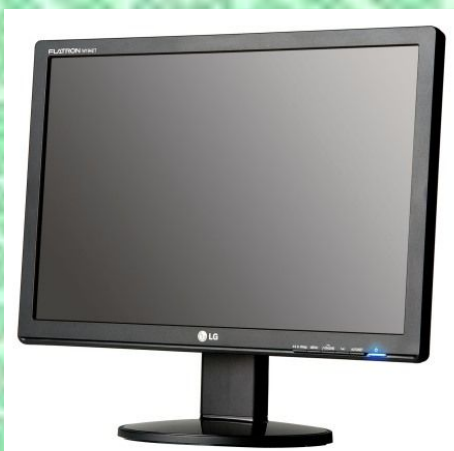

### **Реши задачи**

**У Кати 44 диска с компьютерными играми, а у Лены – 22. Во сколько раз у Лены дисков меньше, чем у Кати ?** 

**44 : 22 = 2 (р.)**

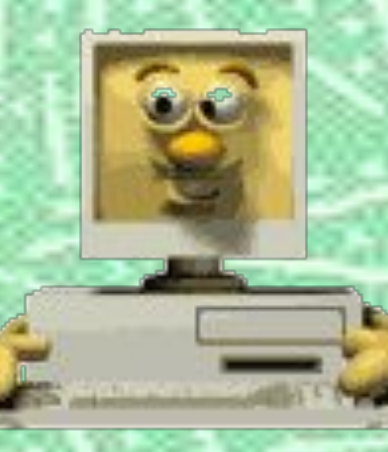

## **Геометрическое задание**

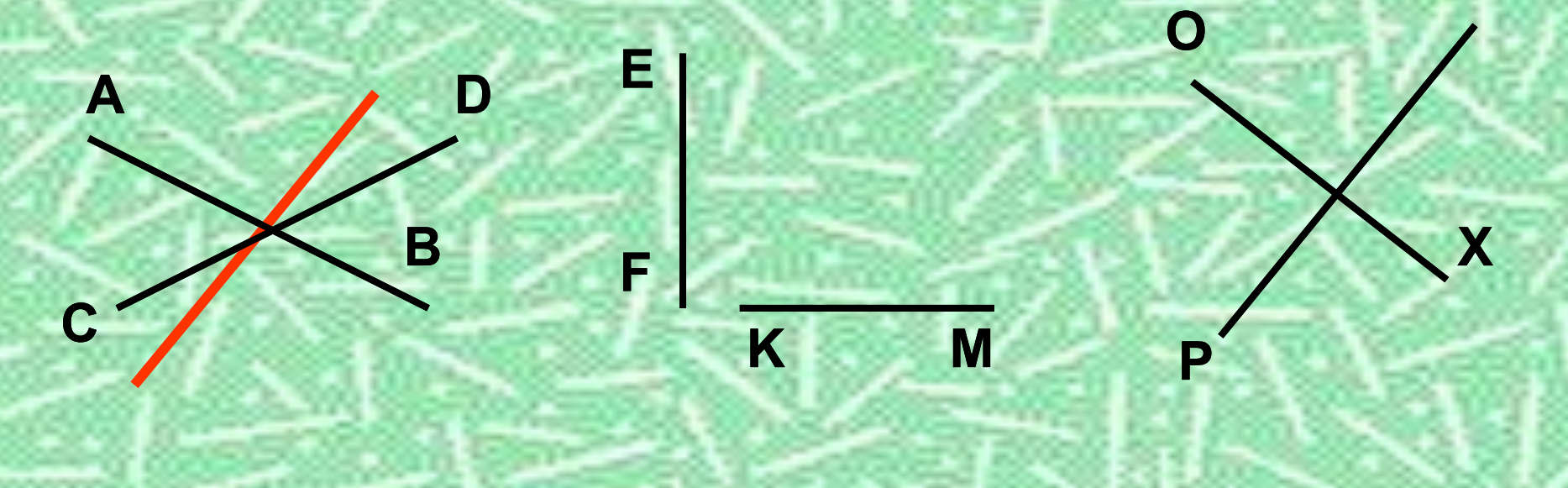

**AB**  $\angle$  **CD EF**  $\perp$  **KM OX**  $\perp$  **YP** 

**Y**

## **Вычисли**

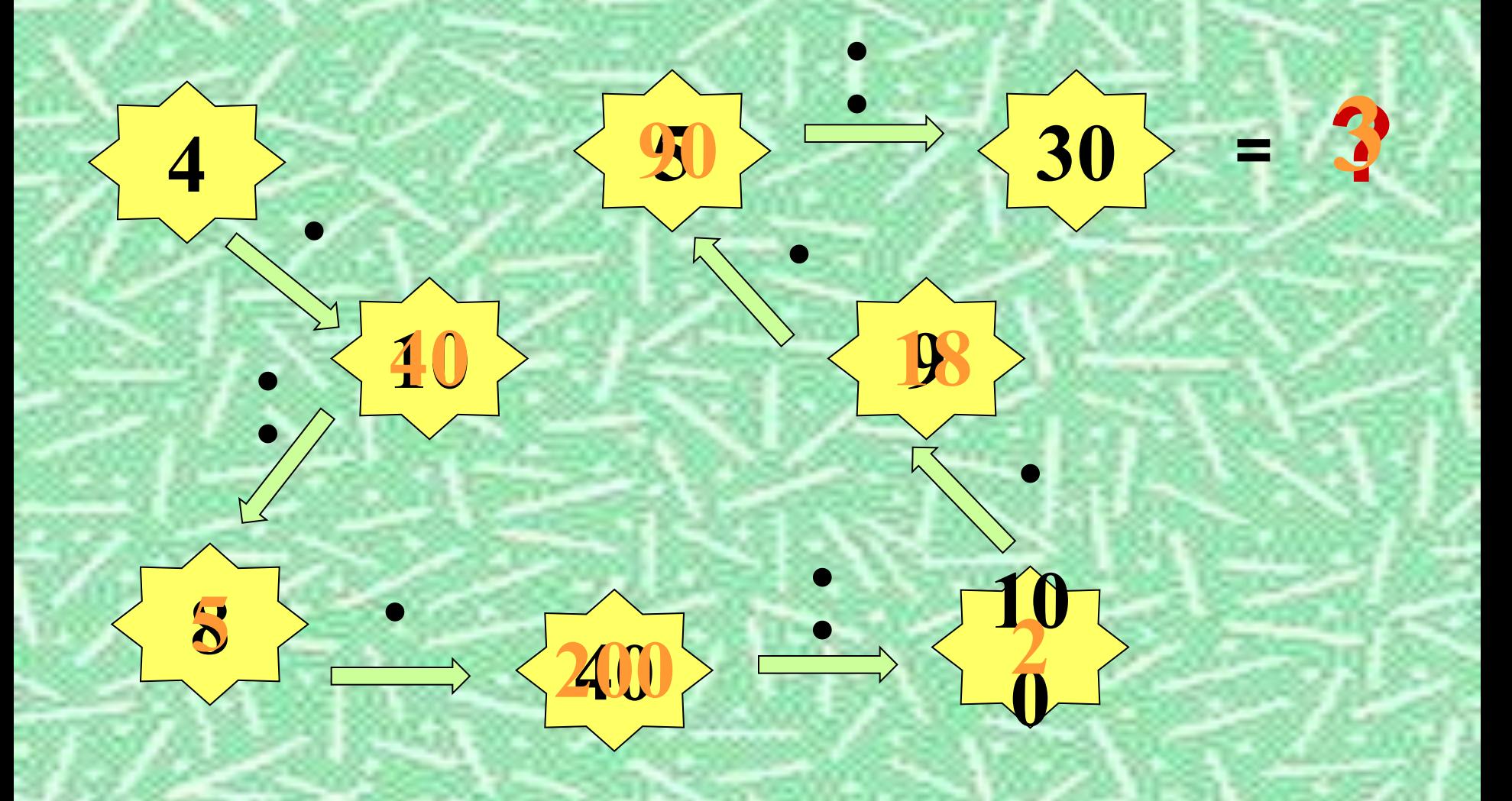

# Верно или неверно

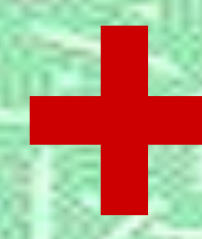

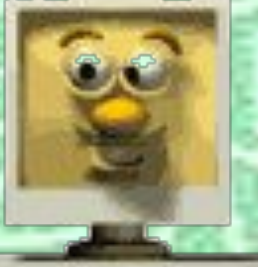

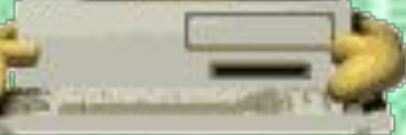

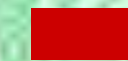

**Физкультминутка**

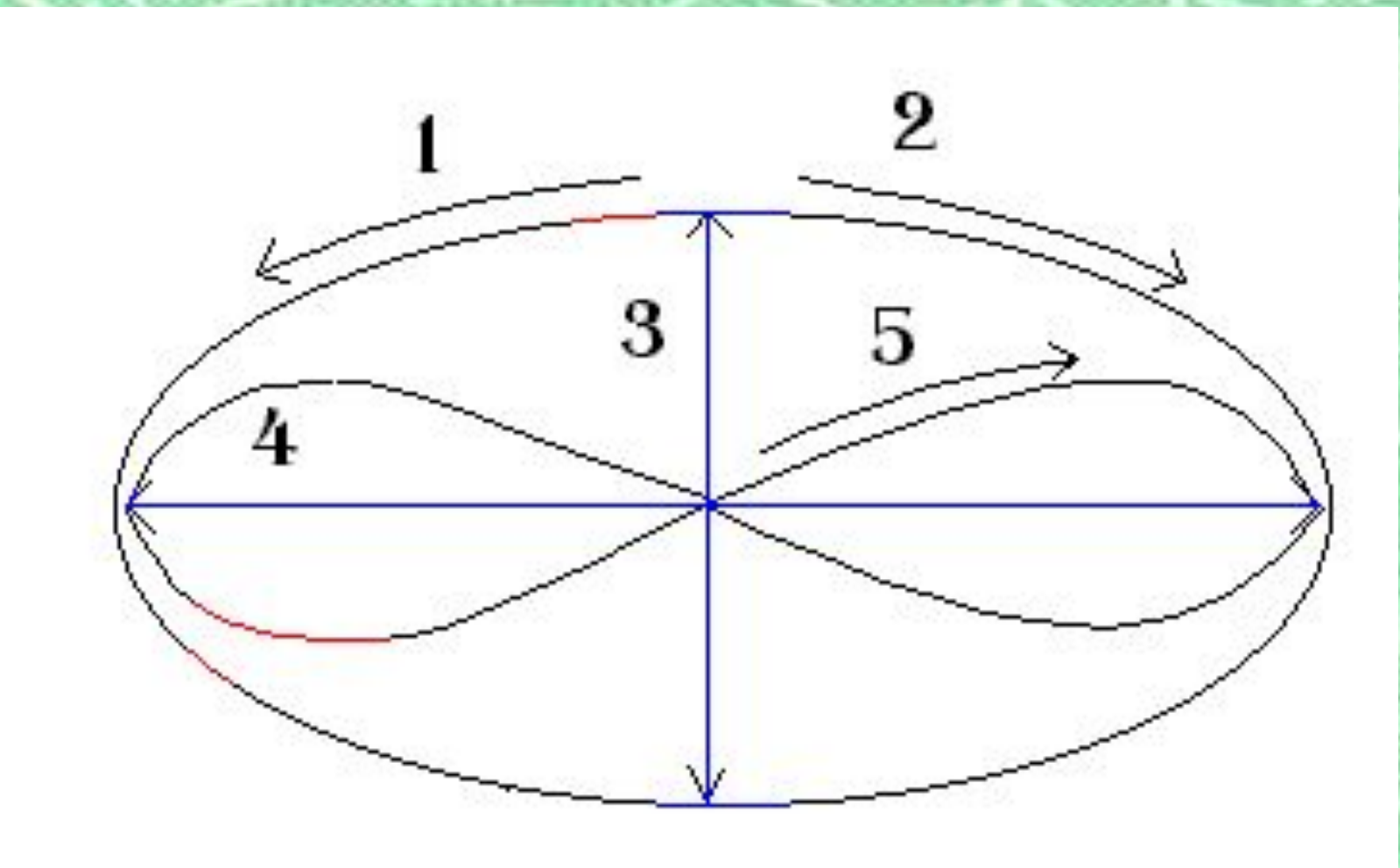

7:1 3:7 7:3 1:3 3:1 1:7

 $7:1 = 7$  $3:1 = 3$ 

 $7:3 = 2$  (oct.1)

 $1:3=$  $1:7=$  $3:7=$   $\bullet$ 

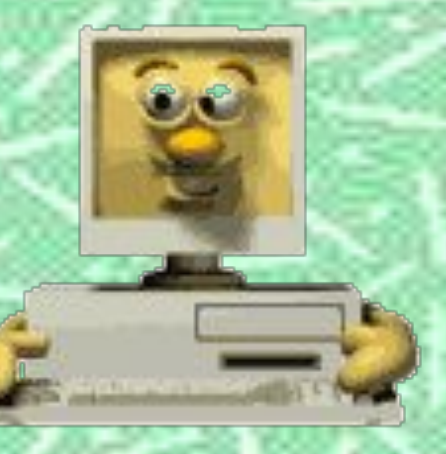

#### $1:3=0$  (OCT. 1)  $1:3=0.3+1=1$  $1:7=0$  (oct.1)  $1:7=0.7+1=1$  $3:7=0$  (OCT.3)  $3:7=0.7+3=3$

# **№ 475 (1, 2 столбики)**

**6:12** 1 8:10

**3:4 7:9**

## **Задача № 478**

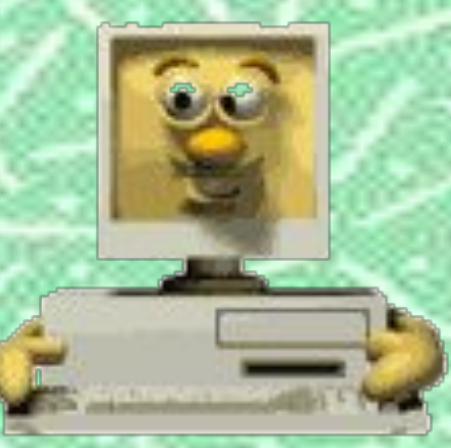

## **50 : 20 = 2 (ост. 10)**

## **Самостоятельная работа**

**44:6= 7(ост.2) 35:6=5(ост.5) 58:7=8(ост.2) 3 группа**

**87:9= 30:4= 69:8= 9(ост.6) 7(ост.2) 8(ост.5)**

### **Самостоятельная работа**

**44:6= 7(ост.2) 35:6= 5(ост.5) 58:7=8(ост.2) 87:9= 30:34= 69:80= 9(ост.6) 0(ост.30) 0(ост.69)2 группа**

## **Самостоятельная работа**

**44:6= 7(ост.2) 35:6=5(ост.5) 58:7=8(ост.2) 1 группа**

**87:9= 30:4= 69:8= 9(ост.6) 7(ост.2) 8(ост.5)**

## **Домашнее задание**

**1 группа 6 примеров на деление с остатком**

**2 группа №475 (3,4 с.) + 2 примера**

**3 группа №475 (3,4 с.)**

# Верно или неверно

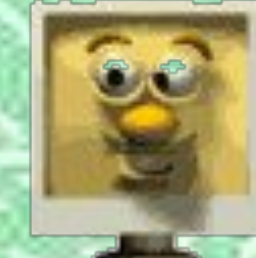

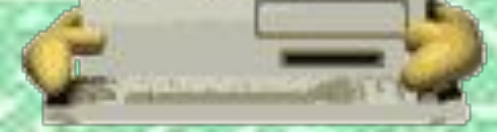

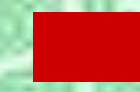

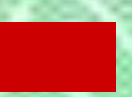

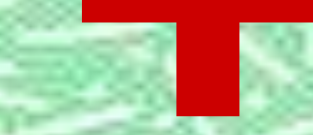

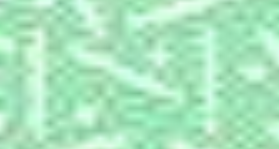

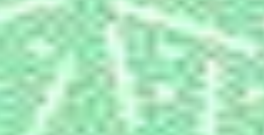

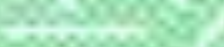

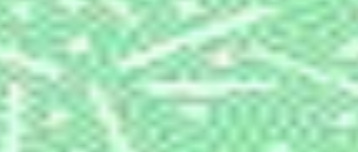

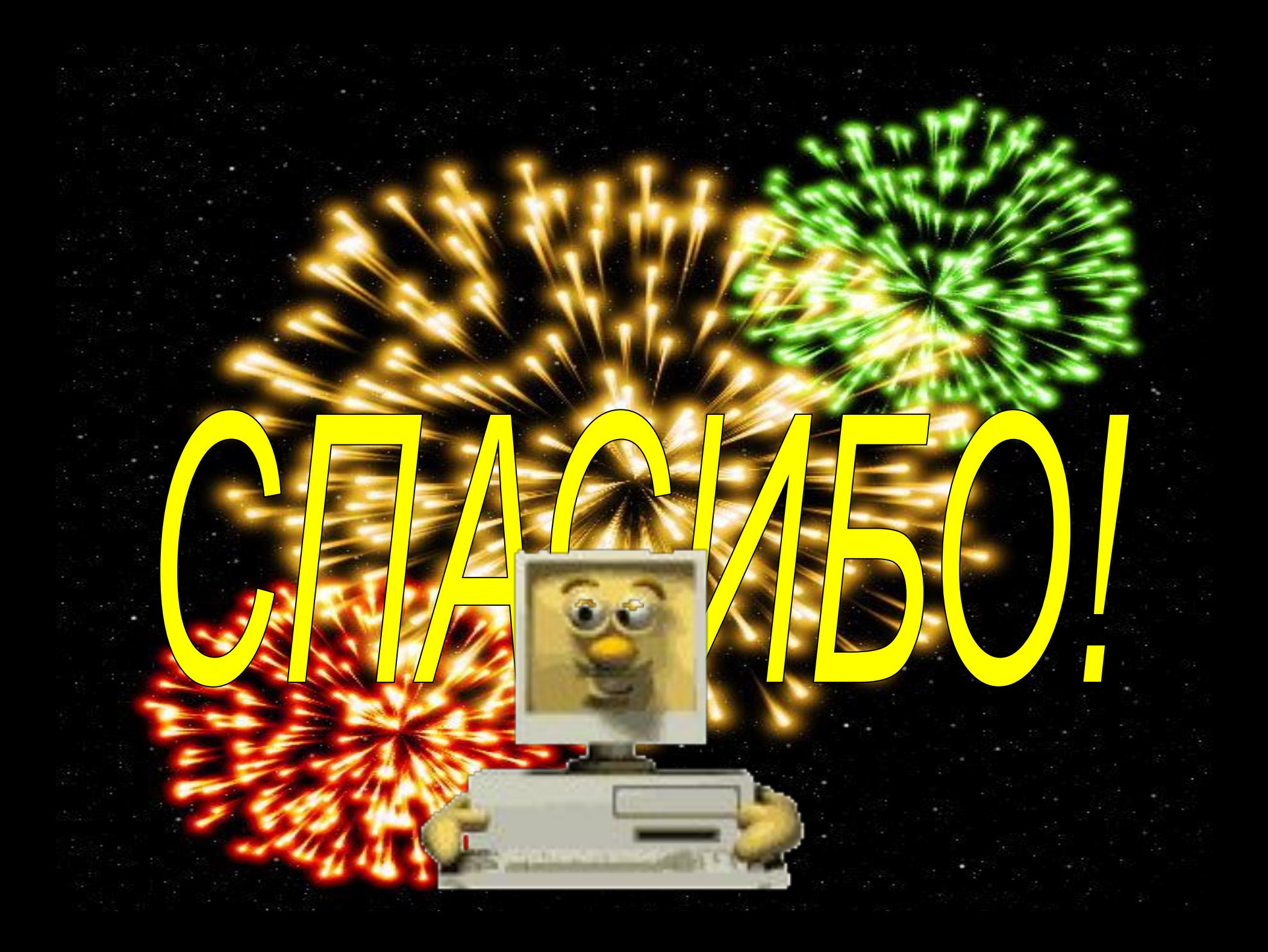

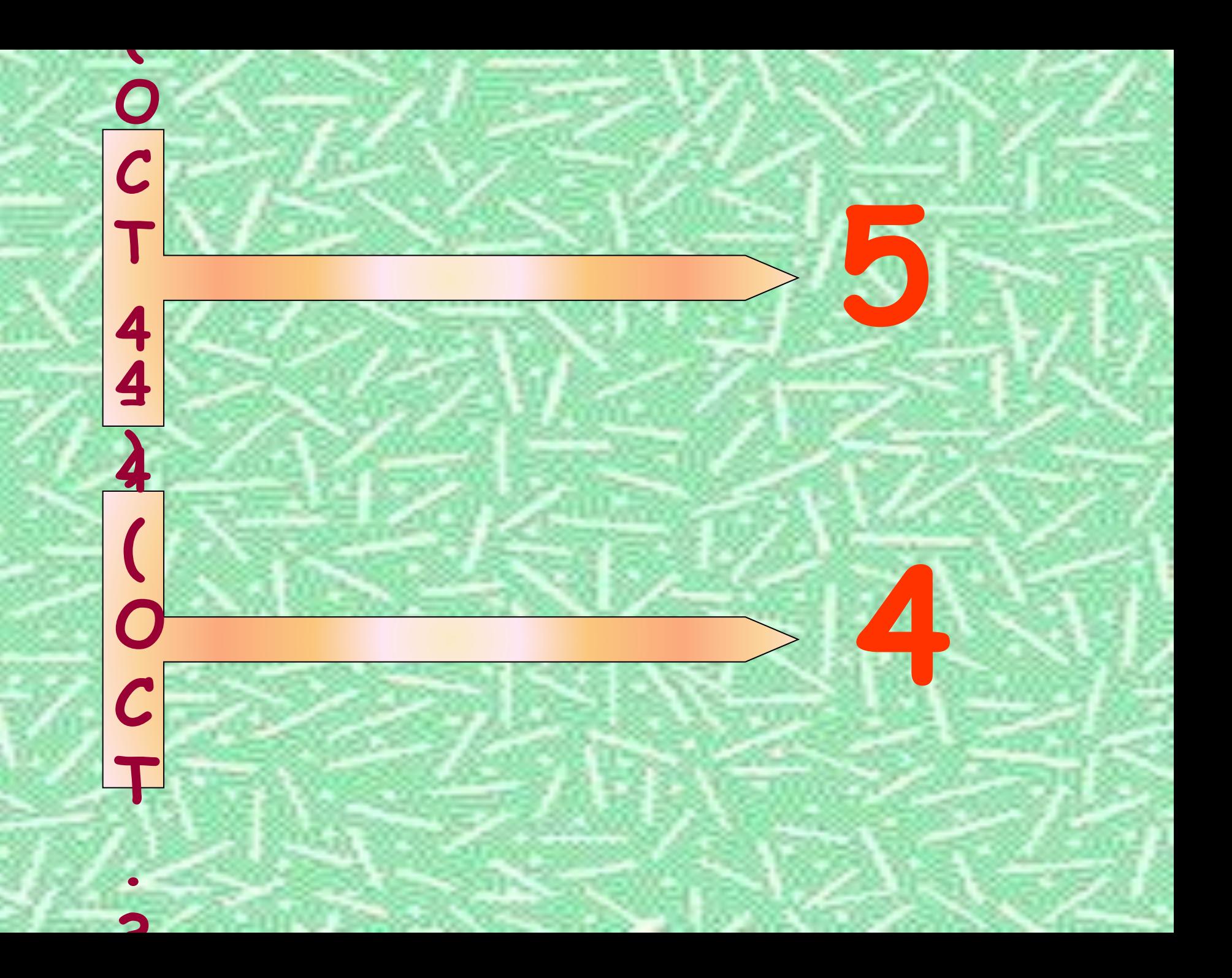

### **Ссылки**

- http://gif-smail.ucoz.ru/photo/kompjuter/25
- http://comp.inforico.com.ua/remont-i-obsluzhivanie-uslugi-c412/sbor ka-pk-c831/pomoshch-vashemu-kompyuteru-a1290678279239372. html
- http://pcnews.ru/news/2008-04-16/all
- http://blogs.privet.ru/community/Art-noat/58371306